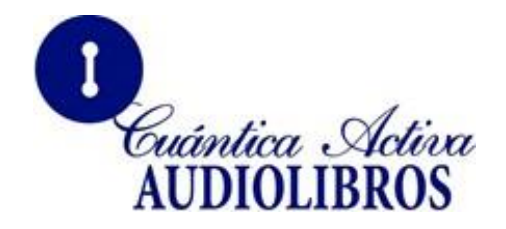

# **CUADERNILLO Complemento del Audiolibro:**

**"La semana laboral de 4 horas"** *Diseña tu propio estilo de vida: Trabaja desde donde quieras, las horas que tú elijas y convierte en millonario*

# **Timothy Ferriss**

Título en Ingles: The 4-hour workweek © 2007,2009 Tim Ferris VERSIÓN AUDIOLIBRO EN ESPAÑOL: © 2017 © 2018 Jeannette Hamui Picciotto / Cuántica Activa Audiolibros La **D** significa **DEFINE**.- Esta sección te presenta las reglas, los objetivos y los fundamentos de un nuevo juego que se llama

"Diseña tu propio Estilo de Vida"

La **E** significa **ELIMINA.** Elimina, de una vez por todas, la noción obsoleta de la gestión del tiempo. Cultiva la ignorancia selectiva, desarrolla una "dieta de baja información" y elimina lo que no es importante. Esta sección proporciona el primero de los tres ingredientes del:

"Diseño de Estilo de Vida de lujo: El tiempo"

La **A** significa **AUTOMATIZA.-** Coloca piloto automático. Esta sección incluye del:

"Diseño de Estilo de Vida de lujo: Tus ingresos"

La **L** significa **LIBÉRATE.-** Esta sección está dedicada a aquellos que les gusta la globalización. Te ofrece el tercer y último ingrediente para el

"Diseño de Estilo de Vida de lujo: Tu movilidad"

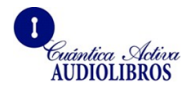

Es decir, que puedas trabajar remotamente, estés donde estés.

Los millonarios, los que han adoptado el nuevo concepto de nuevos ricos son aquellos que dejan de ser **aplazadores**; y en el presente crean estilos de vida de lujo usando la moneda de los millonarios: tiempo y movilidad. Este es un arte y una ciencia que llamaremos **Diseño de Estilo de Vida.**

## **"La Agenda de Sueños". Track 8**

Lo llamé así porque se usan líneas de tiempo o cronogramas para detallar lo que muchos considerarían sueños. He aquí una muestra para que tú prepares la tuya.

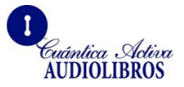

# **AGENDA DE SUEÑOS**

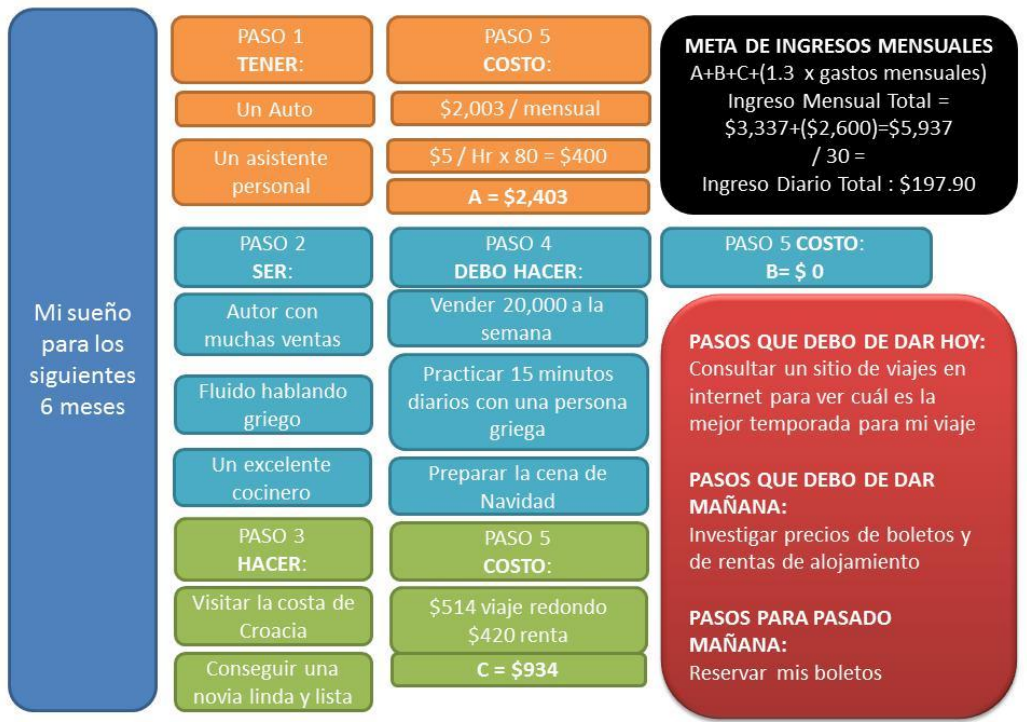

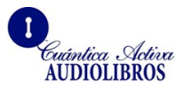

# **LISTADO DE PÁGINAS DE INTERÉS**

### [www.firefox.com](http://www.firefox.com/)

Descarga de la Firefox la aplicación LeechBlock para bloquear ciertos sitios de internet durante los períodos que tú establezcas, de este modo evitarás interrupciones.

### [www.evernote.com](http://www.evernote.com/)

Evernote. Como se detalla en este Audiolibro esta es una estupenda herramienta para guardar información, etc.

### [www.youmail.com](http://www.youmail.com/)

YouMail. Con esta aplicación puedes hacer que el correo de voz se envíe a tu teléfono celular en forma de mensajes de texto.

### [www.doodle.com.](http://www.doodle.com/)

Doodle. La mejor herramienta gratuita que he encontrado para programar citas con varias personas sin tener que escribir demasiados correos electrónicos.

[www.timedriver.com](http://www.timedriver.com/)

TimeDriver. Esta aplicación le permite que tus colegas y clientes conseguir una cita contigo, de acuerdo al tiempo que ten gas disponible.

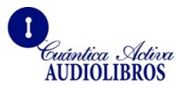

Para elegir los mejores tiempos de procesamiento por lotes, o por paquetes de correo electrónico:

### [www.xobni.com/special](http://www.xobni.com/special)

Es un programa gratuito que te permite mandar un correo electrónico sin ingresar al agujero negro de la bandeja de entrada. Para encontrar el producto que quieres vender o fabricar.

### [www.worldwidebrands.com](http://www.worldwidebrands.com/)

(Marcas mundiales). Ofrece una amplia guía de procedimientos para encontrar fabricantes dispuestos a enviar productos a los clientes, lo que te permitirá evitar tener inventario.

#### [www.thomasnet.com](http://www.thomasnet.com/)

Thomas's Register of Manufacturers. Base de datos de búsqueda de fabricantes por contrato para cada producto concebible, desde ropa interior y productos alimenticios hasta partes de aviones.

- [www.ingrambook.com](http://www.ingrambook.com/)
- [www.techdata.com](http://www.techdata.com/)

Electrónica, DVD, Audiolibros.

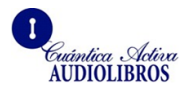

- [www.housewares.org](http://www.housewares.org/)
- [www.nationalhardwareshow.com](http://www.nationalhardwareshow.com/)

Artículos para el hogar y hardware

- [www.expoeast.com](http://www.expoeast.com/)
- expowest.com

Consumibles y productos vitamínicos.

[www.gutenberg.org](http://www.gutenberg.org/)

Proyecto Gutenberg. El Proyecto Gutenberg es una biblioteca digital de más de 15,000 piezas de literatura consideradas de dominio público.

[www.librivox.org](http://www.librivox.org/)

LibriVox es una colección de libros del dominio público que están disponibles para su descarga gratuita.

[www.worldwidebrands.com](http://www.worldwidebrands.com/)

La página de Marcas mundiales. Ofrece una amplia guía de procedimientos para encontrar fabricantes dispuestos a enviar productos a sus clientes, lo que te permite evitar la compra de inventario.

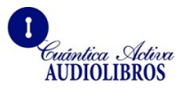

### [www.inventright.com](http://www.inventright.com/)

InventRight es la página para encontrar productos sencillos, como hace Stephen Key.

[www.autm.net](http://www.autm.net/)

Licensable Technologies Developed at Universities: Oficinas de transferencia de tecnología

### [www.uspto.gov](http://www.uspto.gov/)

United States Patent and Trademark Office. Búsqueda de patentes para ideas sin explotar para convertirlas en productos

### [www.uiausa.org](http://www.uiausa.org/) /Resources/ InventorGroups.htm

Grupos y asociaciones de inventores para preguntar si los miembros tienen algún tipo de licencia disponible.

### [www.prleads.com](http://www.prleads.com/)

### [www.helpareporterout.com](http://www.helpareporterout.com/)

Convertirse en parte de la red ExpertProf que recibe diariamente pistas de periodistas y productores de TV y radio que buscan expertos para citar y entrevistar a los medios que van desde puntos de venta locales hasta CNN y el New York Times.

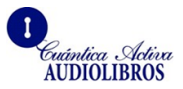

### [www.prwebdirect.com](http://www.prwebdirect.com/)

Comunicados de prensa PRWeb. El comunicado de prensa está muerto para la mayoría de los propósitos, pero el uso de este servicio tiene algunos beneficios serios para los motores de búsqueda, como aparecer en la parte superior de Google News y Yahoo! Resultados de noticias

### <https://adwords.google.com/select/KeywordToolExternal>

Herramienta de palabras clave de Google Adwords. Ingresa los términos de búsqueda potenciales para buscar el volumen de búsqueda y términos alternativos con más tráfico de búsqueda. Haga clic en la columna "Volumen de búsqueda promedio aproximado" para ordenar los resultados de la mayoría a la menos buscada.

#### [www.domainsinseconds.com](http://www.domainsinseconds.com/)

Ambos registran nombres de dominio para sus sitios de una página en el futuro usando el registrador de dominios económicos.

#### [www.weebly.com](http://www.weebly.com/)

Para crear su anuncio de una página y luego crea dos páginas adicionales utilizando el siguiente generador de formularios

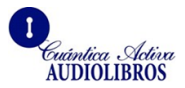

#### [www.wufoo.com](http://www.wufoo.com/)

Para rastrear los registros de correo electrónico. Sirve para crear formularios en segundos para verificar pagos con o sin pago. Wufoo no ofrece un carrito de compras con todas las funciones, pero ofrece los formularios más limpios y fáciles de usar en la web. Es apropiado para probar y vender productos individuales. Si alguien hace clic en el botón "comprar" en la parte inferior de la primera página, los lleva a una segunda página con precios, envío y manejo, y campos de contacto básicos para completar (incluidos el correo electrónico y el teléfono). Si el visitante presiona "continuar con el pedido", los lleva a una página que dice: "Desafortunadamente, actualmente estamos pendientes de pedido, pero nos pondremos en contacto con usted tan pronto como tengamos productos en stock. Gracias por su paciencia". Esta estructura le permite probar el anuncio de la primera página y sus precios por separado. Si alguien llega a la última página, se considera un pedido.

- www.GoToMyPC.com
- [www.teamviewer.com](http://www.teamviewer.com/)

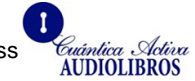

El uso de GoToMyPC para acceder a la computadora de tu hogar desde los cibercafés fomenta el hábito que queremos desarrollar: aprovechar al máximo el tiempo en lugar de matarlo.

<https://www.authorize.net/international>

Para procesar tarjetas de crédito.

[www.pxmethod.com](http://www.pxmethod.com/)

El método PX. Esta plantilla de ventas se utilizó para determinar la viabilidad de un producto de lectura rápida, que se probó con éxito. Observe cómo se usan los testimonios, los indicadores de credibilidad y las garantías de reversión de riesgo, así como también cómo el precio se coloca en una página separada para que pueda aislarse como una variable de prueba. Use esto como referencia. No ingrese la información de su tarjeta de crédito, ya que es solo una maqueta para fines de enseñanza.

### [\(www.weebly.com\)](http://www.weebly.com/)

Creación de sitios web rápidos y simples para no expertos (y expertos en tecnología), que la BBC etiquetó como "imprescindible", me permitió crear www.timothyferriss.com en menos de dos horas y hacer que aparezca en la página principal de Google para las búsquedas de "Timothy Ferriss" en 48 horas.

![](_page_10_Picture_7.jpeg)

#### [www.wordpress.com](http://www.wordpress.com/)

WordPress. Me llevó menos de tres horas aprender a usarlo y crear un sitio.

[www.legalzoom.com](http://www.legalzoom.com/)

LegalZoom Formación de la compañía, marcas comerciales y casi todos los documentos legales.

[www.corporatecreations.com](http://www.corporatecreations.com/)

Creaciones corporativas Formación de empresas nacionales y extranjeras.

## **Servicios para vender productos descargables**

(Audiolibros electrónicos, videos, audio, etc.)

[www.lulu.com](http://www.lulu.com/)

Lulu también hará impresión bajo demanda y otras formas de fabricación y entrega.

[www.clickbank.com](http://www.clickbank.com/)

Clickbank proporciona acceso integrado a afiliados dispuestos a vender su producto por un porcentaje de las ventas. Introducción a publicidad y pruebas de pago por clic (PPC)

![](_page_11_Picture_12.jpeg)

### [www.google.com/adwords](http://www.google.com/adwords)

Tamaño del mercado y herramientas de sugerencia de palabras clave. Haga una lluvia de ideas sobre términos de búsqueda y determine el número de personas que los buscan. Herramienta de palabras clave de Google Adwords [https://adwords.google.com/.](https://adwords.google.com/) Ingrese los términos de búsqueda potenciales para buscar el volumen de búsqueda y los términos alternativos con más tráfico de búsqueda.

[www.domainsinseconds.com](http://www.domainsinseconds.com/) Registro

de dominio de bajo costo

#### [www.godaddy.com](http://www.godaddy.com/)

GoDaddy. Servicios de alojamiento barato pero confiable. Las soluciones de alojamiento compartido, donde su sitio se aloja junto con otros sitios en un único servidor, son tan baratas que recomiendo usar dos proveedores, uno como principal y otro como respaldo.

- [www.rackspace.com](http://www.rackspace.com/)
- [www.hosting.com](http://www.hosting.com/)

![](_page_12_Picture_8.jpeg)

RackSpace y Hosting.com; conocidos por servidores dedicados y administrados

### [www.istockphoto.com](http://www.istockphoto.com/)

iStockphoto. Fotos y materiales libres de regalías. Es el sitio original de diseño e imagen generado por miembros de Internet, que cuenta con más de 4 millones de fotografías, ilustraciones vectoriales, videos, pistas de audio y archivos Flash disponibles para su uso.

### [www.gettyimages.com](http://www.gettyimages.com/)

Getty Images Aquí es donde van los profesionales. Fotos y películas de cualquier cosa por un buen precio.

### **Soluciones de sitio integrales** con procesamiento de pagos

• Shopify (www.shopify.com)

Este es un favorito de los lectores que, además de ofrecer un diseño atractivo, ofrece SEO completo (optimización del motor de búsqueda), uso de arrastrar y soltar, estadísticas y entrega de productos.

![](_page_13_Picture_8.jpeg)

### <http://smallbusiness.yahoo.com/ecommerce>

Tienda Yahoo! Esto es lo que utilizó Douglas Price (Doug). Tan sólo 40 dólares por mes más 1.5% por transacción.

### [www.google.com/analytics](http://www.google.com/analytics)

Google Analytics Google es gratuito para la mayoría de los sitios de bajo volumen, y mejor que una gran cantidad de software pago, y los otros cuestan 30 dólares y más al mes.

#### [www.crazyegg.com](http://www.crazyegg.com/)

Uso CrazyEgg para ver exactamente dónde las personas hacen más y menos clics en las páginas principales y las páginas de inicio. Es particularmente útil para reposicionar los enlaces o botones más importantes para ayudar a los visitantes a realizar acciones específicas.

- [www.offermatica.com](http://www.offermatica.com/)
- [www.vertster.com](http://www.vertster.com/)
- [www.optimost.com](http://www.optimost.com/)

Comprueban el tráfico del sitio competitivo Comprueban el tráfico del sitio competitivo

- [www.compete.com](http://www.compete.com/)
- [www.quantcast.com](http://www.quantcast.com/)
- [www.alexa.com](http://www.alexa.com/)

![](_page_14_Picture_13.jpeg)

¿Deseas ver cuánto tráfico está recibiendo su competencia y quién se está vinculando a ellos?

### [www.99designs.com](http://www.99designs.com/)

99Designs. Diseñadores y programadores independientes

Usé 99Designs para obtener un excelente logotipo para www.litliberation.org en 24 horas por menos de 150dólares. Presenté el concepto, más de 50 diseñadores de todo el mundo subieron sus mejores intentos, que pude explorar, y elegí el mejor después de sugerir algunas mejoras.

### **Skype**

Ingresa Skype In. No es nuevo, pero te permite arrendar un número de teléfono fijo de Estados Unidos, u otro país, que luego se aplica a su cuenta de Skype. Dentro de Skype puede configurar el reenvío de llamadas para llamarlo a su número local. Tú pagas la tarifa como si estuvieras llamando desde casa, donde sea que te encuentres.

![](_page_15_Picture_6.jpeg)

- RememberTheMilk.com
- Freshbooks.com

Básicamente, trato de mantener todas mis herramientas en línea, de modo que si mi computadora portátil es robada, puedo comprar una nueva y poner todo en funcionamiento en 24 horas. Estas son algunas de las herramientas que utilizo regularmente:

### • getdropbox.com

Dropbox. Para compartir archivos fácilmente / copia de seguridad automática de archivos críticos mientras estás en el camino

### truecrypt.org

TrueCrypt. Para mantener seguros los datos de su computadora portátil mientras viajas.

# **MANEJO DE MERCANCÍA**:

- [www.mfpsinc.com](http://www.mfpsinc.com/)
- [www.innotrac.com](http://www.innotrac.com/)
- [www.moultonfulfillment.com](http://www.moultonfulfillment.com/)

![](_page_16_Picture_11.jpeg)

Actualmente son de las compañías más grandes de mercado de con instalaciones de 200,000 pies cuadrados que proporcionan los informes de inventario en línea en tiempo real.

## **PUBLICIDAD**.

Si pides cotizaciones a nivel personal a una revista, estación de radio o canal de televisión, nunca conseguirás un buen descuento. Para que te ahorres muchos dolores de cabeza y gastos, te recomiendo utilices agencias de publicidad pues ellos negocian descuentos de hasta el 90% en los medios que elijas.

[www.manhmedia.com](http://www.manhmedia.com/)

Manhattan Media. Una gran agencia con respuesta rápida

[www.novusprintmedia.com](http://www.novusprintmedia.com/)

Novus Media. Tienen relación con más de 1,400 editoriales de revistas y periódicos con un descuento del 80% de las tarifas normales.

#### [www.mercurymedia.com](http://www.mercurymedia.com/)

Mercury Media. La agencia de medios privada más grande de Estados Unidos, en televisión, pero también manejan radio e impresión.

![](_page_17_Picture_9.jpeg)

### [http://www.eurorscgedge.com](http://www.eurorscgedge.com/)

Euro RSCG (Cross Media) Uno de los líderes mundiales en medios, en todas las plataformas.

### [http://www.drtv.com](http://www.drtv.com/)

Canella Media Response Televisión (TV) Utiliza el modelo innovador de "Pago es por Respuesta" dónde dividen las ganancias de los pedidos en lugar de pagar el tiempo de anunciarte, Es un poco más caro, pero reduce la inversión inicial en medios publicitarios.

### [www.marketingarchitects.com](http://www.marketingarchitects.com/)

Marketing Architects (Radio). Los líderes de facto en la radio, pero un poco caros. Casi todos los productos más exitosos los han utilizado su servicio.

### [www.radiodirect.com](http://www.radiodirect.com/)

Radio Direct Response (Radio). Una gran empresa, con clientes que van desde pequeños vendedores directos hasta Travel Channel y Wells Fargo.

Productores Infomerciales de Servicio Completo

![](_page_18_Picture_9.jpeg)

# **CELEBRIDADES**

¿Quieres que una celebridad o personaje famoso respalde tu producto? Aquí están los corredores que pueden hacerlo realidad:

- [www.celebbrokers.com](http://www.celebbrokers.com/)
- [www.celebrityendorsement.com](http://www.celebrityendorsement.com/)
- [www.contactanycelebrity.com](http://www.contactanycelebrity.com/)

### **Lugares** de mini-jubilación

[www.virtualtourist.com](http://www.virtualtourist.com/)

Virtual Tourist. ES la mayor fuente individual de contenido de viajes sin sesgo. Está generado por los usuarios, según su experiencia al viajar por el mundo.

#### [www.escapeartist.com](http://www.escapeartist.com/)

Escape Artist. Este sitio es un recurso fantástico.

• [http://outside.away.com](http://outside.away.com/)

Outside Magazine Online Free Archives. Todo el archivo de la revista Outside disponible en línea gratis.

 [http://thorntree.lonelyplanet.com](http://thorntree.lonelyplanet.com/) Lonely Planet: The Thorn Tree

![](_page_19_Picture_13.jpeg)

[www.familytravelforum.com](http://www.familytravelforum.com/)

Family Travel Forum. Un foro completo sobre, lo adivinaste, un viaje familiar.

[www.worldtravelwatch.com](http://www.worldtravelwatch.com/)

World Travel Watch

[www.perpetualtravel.com/rtw](http://www.perpetualtravel.com/rtw)

Preguntas frecuentes acerca de Viajes al Rededor del Mundo además incluye seguro de viaje. Es un salvavidas. Marck Brosius, lo inició y más tarde, los participantes y colaboradores de programas de noticias cubren aspectos prácticos de la planificación financiera para minimizar el choque cultural y todo lo demás. ¿Cuánto tiempo te puedes permitir estar lejos? ¿Necesitas seguro de viaje? ¿Ausencia o resignación? Este es un almanaque alrededor del mundo.

[www.cdc.gov/travel](http://www.cdc.gov/travel)

Centros de EE. UU. Para el Control y la Prevención de Enfermedades. Vacunas recomendadas y planificación de salud para cada nación en el mundo. Ciertos países requieren pruebas de inoculaciones para pasar por la aduana. Obtén tus vacunas con suficiente anticipación, ya que algunos toman semanas para recibirlas después de ser ordenadas.

![](_page_20_Picture_8.jpeg)

### **Escuelas en el extranjero patrocinadas por Estados Unidos**

#### [www.state.gov/m/a/os](http://www.state.gov/m/a/os)

Si la idea de sacar a tus hijos de la escuela por un año o dos no es atractiva, colócalos en una de más de 190 escuelas primarias y secundarias patrocinadas por el Departamento de Estado de EE. UU., en 135 países.

Homeschooling 101 y Quickstart Guide

### (http://bit.ly/homeschooling101).

Esta subsección de <http://homeschooling.about.com/> proporciona un proceso paso a paso para considerar las opciones de educación en el hogar que se pueden aplicar a la educación durante un viaje prolongado. Los niños pueden regresar a las escuelas públicas o privadas tradicionales incluso más adelantados que sus compañeros de clase.

#### [www.homeedmag.com](http://www.homeedmag.com/)

Revista Home Education. Una rica colección de recursos para escolares en familia, familias itinerantes y no escolarizados. Los enlaces incluyen currículo, grupos virtuales de apoyo, recursos legales y archivos. Buenas razones para aprender la ley: algunos

![](_page_21_Picture_8.jpeg)

estados de EE. UU. Ofrecen hasta 1,600 dólares por año para gastos calificados de educación en el hogar, ya que ahorra dinero al estado al no educar a tu hijo en el sistema escolar público.

#### [www.xe.com](http://www.xe.com/)

Universal Currency Converter. Antes de quedar atrapado en la emoción y olvidar que cinco libras esterlinas no equivalen a cinco dólares estadounidenses, úsala para traducir los costos locales en cifras que comprendas, en lugar de que siempre supongas que "estas monedas valen cuatro dólares cada una.

## **Boletos de avión baratos**.

Busca más de 400 aerolíneas en todo el mundo para cada servicio. Moscú por 129 dólares de ida. Estas ventas especiales de viaje semanal de último minuto podrían ser el impulso que necesitas decidirte a viajar.

- [www.orbitz.com](http://www.orbitz.com/)
- [www.kayak.com](http://www.kayak.com/)
- [www.sidestep.com](http://www.sidestep.com/)
- <http://top20.travelzoo.com/>
- [www.priceline.com](http://www.priceline.com/)

![](_page_22_Picture_10.jpeg)

- [www.cfares.com](http://www.cfares.com/)
- [www.1800flyeurope.com](http://www.1800flyeurope.com/)

### **Vivienda mundial gratuita** a corto plazo

[www.globalfreeloaders.com](http://www.globalfreeloaders.com/)

Esta comunidad en línea reúne a las personas para ofrecerle alojamiento gratuito en todo el mundo. Ahorre dinero y haga nuevos amigos mientras ve el mundo desde la perspectiva de un local.

[www.couchsurfing.com](http://www.couchsurfing.com/)

El proyecto Couchsurfing. Similar a lo anterior, pero tiende a atraer a personas más jóvenes.

### [www.hospitalityclub.org](http://www.hospitalityclub.org/)

Hospitality Club- Conoce a los lugareños de todo el mundo que ofrecen recorridos gratuitos o alojamiento a través de esta red bien administrada de más de 200,000 miembros en más de 200 países.

**Vivienda mundial** a largo plazo

![](_page_23_Picture_10.jpeg)

### [www.homeexchange.com](http://www.homeexchange.com/)

Home Exchange International. Vivienda pagada, desde la llegada hasta el largo plazo.

[www.otalo.com](http://www.otalo.com/)

Otalo es un motor de búsqueda de alquileres de vacaciones que busca entre los diferentes sitios de alquileres de vacaciones de Internet y más de 200,000 hogares. Otalo es como un Kayak.com para alquileres de vacaciones.

[www.hostels.com](http://www.hostels.com/)

Hostels.com Te informa de la ubicación y las reseñas

#### [www.hotelchatter.com](http://www.hotelchatter.com/)

HotelChatter. Aquí puedes obtener la primicia real en esta página web que se actualiza diariamente con reseñas detalladas y honestas de viviendas en todo el mundo. Actualizado varias veces al día, este sitio ofrece historias de huéspedes frustrados y de gentes escondidas. La reserva en línea está disponible.

![](_page_24_Picture_8.jpeg)

### [www.craigslist.org](http://www.craigslist.org/)

He descubierto que Craigslist es el mejor punto de partida para renta de departamentos amueblados en el extranjero a largo plazo.

#### [www.interhome.com](http://www.interhome.com/)

Interhome International. Con sede en Zurich, más de 20,000 casas en alquiler en Europa.

#### [www.rentvillas.com](http://www.rentvillas.com/)

Rentvillas.com. Ofrece experiencias únicas de alquiler.

**Acceso remoto** y herramientas para que hagas copia de seguridad de tus archivos en forma remota.

#### [www.gotomypc.com](http://www.gotomypc.com/)

GoToMyPC. Este software facilita el acceso remoto fácil y rápido a los archivos, programas, correo electrónico y red de tu computadora.

![](_page_25_Picture_9.jpeg)

### [http://pcnow.webex.com](http://pcnow.webex.com/)

WebEx, es el líder en acceso remoto corporativo, ahora ofrece software que hace la mayoría de lo que GoToMyPC ofrece, incluyendo cortar y pegar entre computadoras remotas, impresión local desde computadoras remotas, transferencias de archivos y más.

- [www.getdropbox.com](http://www.getdropbox.com/)
- [www.sugarsync.com](http://www.sugarsync.com/)
- www.jungledisk.com
- [www.mozy.com](http://www.mozy.com/)

Tanto Dropbox como SugarSync realizan copias de seguridad y sincronización de archivos entre varias computadoras (computadoras de casa y de viaje, por ejemplo).

**Teléfonos de Internet** (IP) gratuitos y de bajo costo.

[www.skype.com](http://www.skype.com/)

Skype está predeterminado para realizar todas mis llamadas telefónicas.

![](_page_26_Picture_10.jpeg)

- [www.vonage.com](http://www.vonage.com/)
- [www.ooma.com](http://www.ooma.com/)

Vonage ofrece un pequeño adaptador por una tarifa mensual que conecta tu módem de banda ancha a un teléfono normal.

- [www.voipbuster.com](http://www.voipbuster.com/)
- [www.rebtel.com](http://www.rebtel.com/)

Tanto VoIPBuster como RebTel pueden proporcionar números de "alias". Ingresa el número de un amigo en el extranjero en sus sitios, y ambos le darán un número local en tu código de área que se lo enviarás a tu amigo.

**Teléfonos internacionales** multibanda y compatibles con GSM

[www.myworldphone.com](http://www.myworldphone.com/)

Asegúrate de que el teléfono que compres esté "desbloqueado": que la tarjeta SIM se pueda intercambiar en diferentes países con diferentes proveedores.

[www.worldelectronicsusa.com](http://www.worldelectronicsusa.com/)

Buena explicación de qué frecuencias GSM y "bandas" funcionan en qué países, lo que determinará qué teléfono comprará para viajar (y tal vez a casa).

**Herramientas** para el camino

![](_page_27_Picture_12.jpeg)

### [www.satphonestore.com](http://www.satphonestore.com/)

Teléfonos satelitales. Si vas a estar en las montañas de Nepal o en una isla remota y quieres tener un teléfono cerca, estos teléfonos funcionan por satélite en lugar de torres.

#### [www.solio.com](http://www.solio.com/)

Paneles solares de bolsillo. Los teléfonos satelitales y otros electrónicos pequeños son de poca utilidad si sus baterías mueren.

### **Qué hacer una vez que llegues.**

Experimentos de carrera y más

- [www.vergemagazine.com](http://www.vergemagazine.com/)
- [www.meetup.com](http://www.meetup.com/)

Meet Up. Busca por ciudad y actividad para encontrar personas que comparten intereses similares en todo el mundo.

#### [www.writtenroad.com](http://www.writtenroad.com/)

Conviértete en un escritor de viajes.

[www.eslcafe.com](http://www.eslcafe.com/)

Enseñar inglés. Es uno de los recursos más antiguos y útiles para maestros, aspirantes a maestros y estudiantes de inglés. Presenta

![](_page_28_Picture_13.jpeg)

paneles de discusión y ofertas de trabajo de "maestros queridos" en todo el mundo.

#### [www.workingoverseas.com](http://www.workingoverseas.com/)

Pruebe una nueva carrera profesional a tiempo completo: trabajando en el extranjero. Esta enciclopedia es un menú exhaustivo de opciones para personas con mentalidad global.

#### [www.wwoof.com](http://www.wwoof.com/)

World Wide Opportunities on Organic Farms. Aprende y luego enseña técnicas de agricultura orgánica sostenible en docenas de países.

**Chat y correo electrónico** en un idioma que no conoces.

### • http://bit.ly/imbot

Google Chat Bots. Úsalo para chatear en tiempo real usando casi cualquier idioma. Mensaje instantáneo (IM) directamente desde tu cuenta de correo electrónico de Gmail con cualquier persona en el mundo.

- [www.nicetranslator.com](http://www.nicetranslator.com/)
- [www.freetranslation.com](http://www.freetranslation.com/)

Puedes traducir un texto del inglés a una docena de idiomas y viceversa.

![](_page_29_Picture_11.jpeg)

**Para adictos** al lenguaje y aprendizaje acelerado

- [www.livemocha.com](http://www.livemocha.com/)
- [www.edufire.com](http://www.edufire.com/)
- <http://smart.fm/>

Encuentra socios y materiales de intercambio de idiomas.

- [www.about.com](http://www.about.com/)
- [http://italian.about.com](http://italian.about.com/)
- [http://spanish.about.com\\*](http://spanish.about.com*/)
- [http://german.about.com](http://german.about.com/)
- [http://french.about.com](http://french.about.com/)

Algunos de los idiomas más populares tienen excelentes tutoriales en About.com:

### **Opciones de qué hacer con tu vida**

#### [www.vergemagazine.com](http://www.vergemagazine.com/)

No hay necesidad de limitarse a un solo lugar. ¿Qué hay de hacer excavaciones arqueológicas en Jordania o un alivio del tsunami en las islas de Tailandia? Estos son sólo dos de las docenas de estudios de casos de reubicación y voluntariado extranjeros en cada número de Verge Magazine.

![](_page_30_Picture_14.jpeg)

#### [www.hodr.org](http://www.hodr.org/)

Hands on Disaster Response. Puedes ayudar en donde ha habido un desastre.

[www.projecthope.org](http://www.projecthope.org/)

Proyecto Esperanza.

[www.ri.org](http://www.ri.org/)

Relief International.

[www.irteams.org](http://www.irteams.org/)

Equipos internacionales de socorro.

- [www.ambassadorsforchildren.org](http://www.ambassadorsforchildren.org/) Embajadores para Niños.
- [www.reliefridersinternational.com](http://www.reliefridersinternational.com/)

Relief Riders International

[www.habitat.org](http://www.habitat.org/)

Programa Hábitat para la Humanidad Global Village

[www.planeta.com](http://www.planeta.com/)

Planeta: Listados Globales de Ecoturismo Práctico:

![](_page_31_Picture_15.jpeg)

### [www.artofliving.org](http://www.artofliving.org/)

The Art of Living Foundation (Curso II) Internacional.

### • [http://www.spiritrock.org](http://www.spiritrock.org/)

Spirit Rock Meditation Center en California.

[http://www.kripalu.org](http://www.kripalu.org/)

Centro de Kripalu para Yoga y Salud en Massachusetts.

[http://www.sky-lake.org](http://www.sky-lake.org/)

Sky Lake Lodge en Nueva York

Puedes hacer una donación anónima a la organización de servicio de tu elección. Aquí hay algunos buenos sitios para comenzar:

[www.charitynavigator.org](http://www.charitynavigator.org/)

Este servicio independiente clasifica más de 5,000 organizaciones benéficas utilizando los criterios que selecciones.

![](_page_32_Picture_11.jpeg)

### [www.firstgiving.com](http://www.firstgiving.com/)

Firstgiving.com le permite crear una página en línea para recaudar fondos. Las donaciones se pueden hacer a través de tu URL personal.

### [www.networkforgood.org](http://www.networkforgood.org/)

Red para el bien. Los visitantes de este sitio web encontrarán enlaces a organizaciones benéficas que necesitan donaciones, así como oportunidades para hacer trabajo voluntario.

### **Para aquellos que acaban de comenzar:**

- 1. Identifica qué te entusiasma contra lo que te aburre
- 2. Elimina lo demás y concéntrate en lo que te emociona
- 3. Realiza lo que le entusiasma, sin importar lo que diga la gente. Es tu vida, vívela de la manera que creas que es adecuada para ti.

![](_page_33_Picture_8.jpeg)

# **POEMA**

Hace dos años, un amigo cercano me envió el siguiente poema, escrito por el psicólogo infantil David L. Weatherford. Puede ser que te inspire al cambio. \*\*\*\*\*

"BAILA LENTO"

¿Alguna vez has visto niños en un carrusel?

¿O escuchado la lluvia Golpeando en el suelo?

¿Alguna vez has seguido el vuelo errático de una mariposa?

¿O has mirado el sol desvanecerse?

Mejor deja la prisa. No bailes tan rápido

El tiempo es corto.

La música no durará.

Cuando preguntas: ¿cómo estás? ¿Oyes la respuesta? Cuando termina el día, ¿te acuestas en tu cama pensando en los próximos cien quehaceres en tu cabeza? Será mejor que dejes la prisa. No bailes tan rápido El tiempo es corto.

![](_page_34_Picture_11.jpeg)

La música no durará.

¿Alguna vez le dijiste a tu hijo, lo haremos mañana?

Y en tu prisa, ¿no ves su dolor?

¿Alguna vez perdiste el contacto, provocando que una buena amistad muriera?

Porque nunca tuviste tiempo

Para llamar y decir "Hola"

Será mejor que dejes la prisa. No bailes tan rápido

El tiempo es corto.

La música no durará.

Cuando corres tan rápido para llegar a algún lado

Te pierdes la mitad de la diversión de llegar allí.

Cuando te preocupas y corres durante todo el día,

es como un regalo sin abrir que has tirado a la basura.

![](_page_35_Picture_13.jpeg)